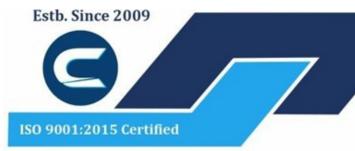

# Website: www.citcchandigarh.com

# CITC THE HUB OF IT PVT LTD

Corp. Office : Landran Road, Kharar, District - SAS Nagar, Punjab 140301

An autonomous organization Regd. under Ministry of Corporate Affaires CIN No. U85499PB2023PTC059506 ( By Govt. of India )

# Website: www.citcchandigarh.com

## **Course Syllabus: Fundamentals of Graphic design**

Batch Name: Fundamentals of Graphic Design

Eligibility: 12th

Course Start: 1st of Every Month

**Course Duration: 90 Hours** 

Courses / Modules Paper

**Module 1** 

| Pap <del>er</del> 1                         | Paper 2                                      |
|---------------------------------------------|----------------------------------------------|
| Fundamentals of Image-Making and Typography | Fundamentals of Shape, Color and Composition |

# Paper 1: Fundamentals of Image-Making and Typography

#### **Fundamentals of Image-Making**

- 1.1 Introduction to Image-Making
- 1.2 Denotative Image Making
- 1.3 Techniques of Image making
- 1.4 Process, Generation and Iteration
- 1.5 Connotative Image Making

### **Fundamentals of Composition**

- 2.1 Introduction to Composition
- 2.2 Principles of Composition
- 2.3 Visual, Single, Multiple, Image and Type Contrasts
- 2.4 Composition in a Single Image
- 2.5 Cropping and Hierarchy
- 2.6 Composition in Context

### **Fundamentals of Typography**

- 1.1 Introduction to Typography
- 1.2 The Anatomy of Letters
- 1.3 Words and Spacing
- 1.4 Typefaces, Fonts, Type Families and type categories
- 1.5 Denotation and Connotation in Type
- 1.6 Looking at Letterforms
- 1.7 Typographic composition

## Paper 2: Fundamentals of Shape, Color and Composition

#### **Fundamentals of Shape and Color**

- 2.1 Introduction to Shape and Color
- 2.2 Graphic Shapes
- 2.3 Visual Contrast
- 2.4 Marks, Icons and Symbols
- 2.5 Negative/ Positive, Figure/ Ground
- 2.6 Working with Color
- 2.7 Mixing Color: Paint, Print and

Screen

2.8 Rhythm and Pattern

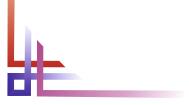

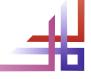